# Standalone Blast - Basis

Database: dbs/dm6.44.fasta 17,874 sequences; 102,739,733 total letters

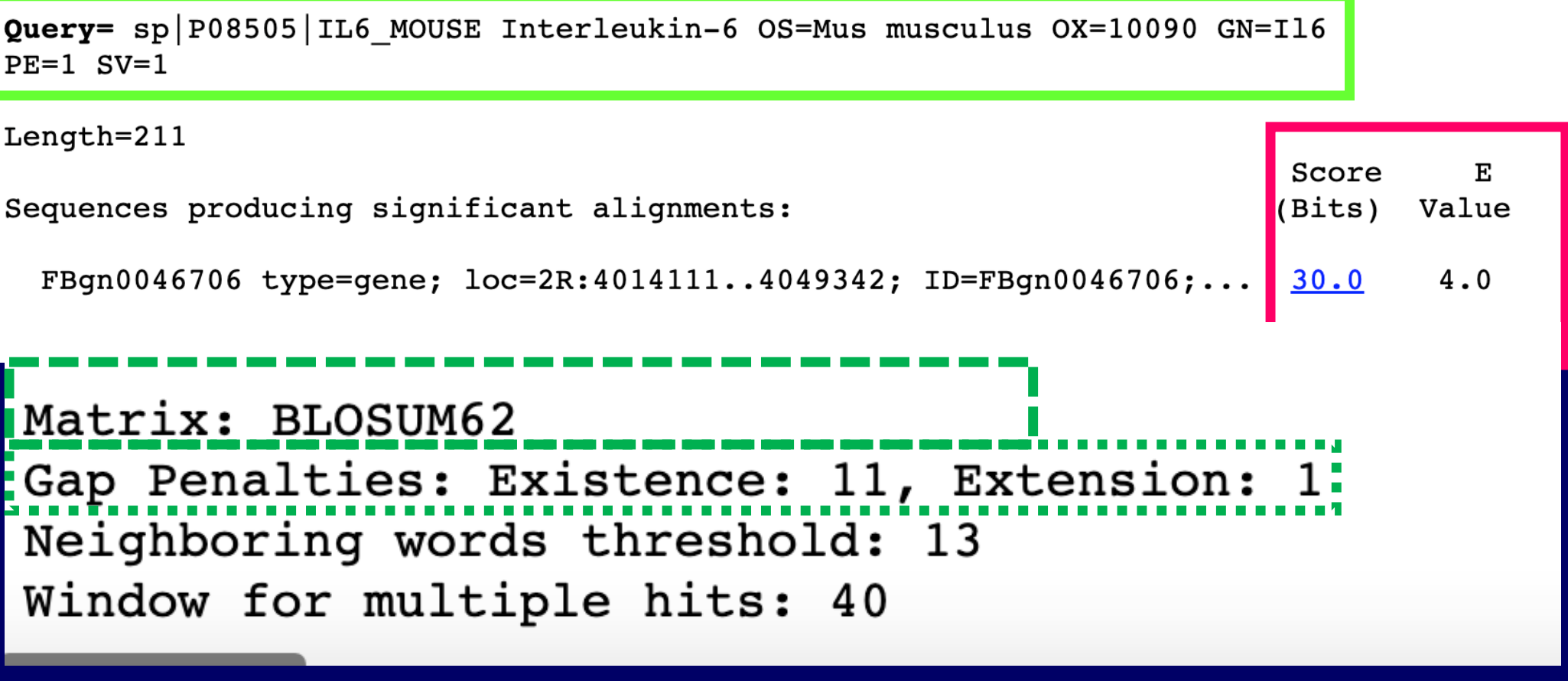

# **Scoring matrix –BLOSUM 62**

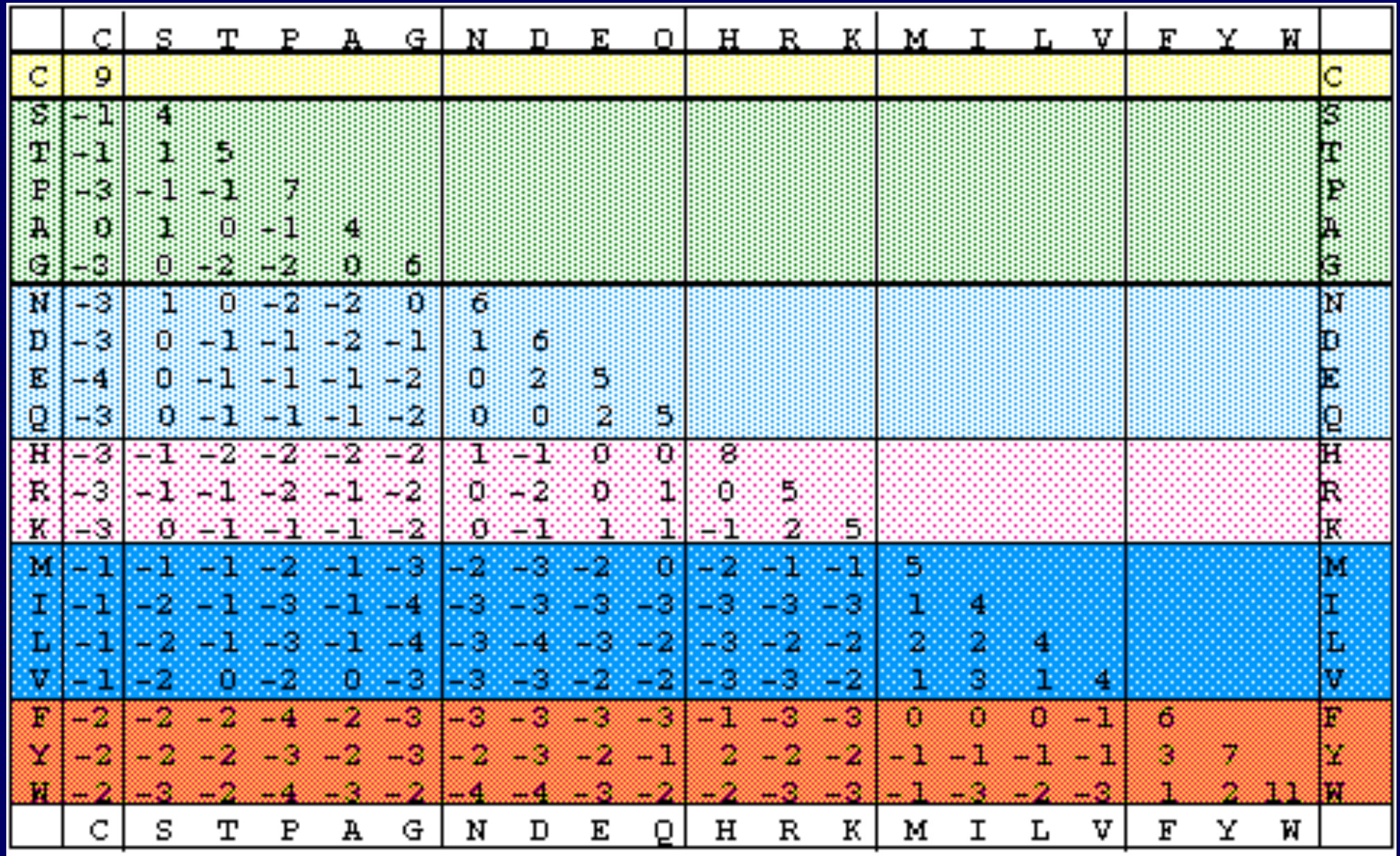

It is based on local alignment, -- highest score is the only priority in terms of finding alignment match.

-- determined by scoring matrix, gap penalty

It is **optimized** for searching large data set instead of finding the best alignment for two sequences

#### **Global vs. Local Alignment**

**Before calculating the similarity score, we need an alignment --**

**[Global alignment](../../lectures/lecture6/global.txt): from start to end** 

**[Local alignment](../../lectures/lecture6/local.txt): best matches on any segment of participating sequence.** 

# **Practice : try local alignment and global alignment of the same pair of sequence**

- Start two new browser tabs with the alignment server.
- Open the test sequence file, copy seq1 and seq2 to the respective windows in the alignment web page.
- Select Blosum62 as the scoring matrix on both pages.
- Run one set for Local alignment, the other for global alignment.

### **Global Alignment seq1 & seq2**

#### **Score: -57 at (seq1)[1..90] : (seq2)[1..92]**

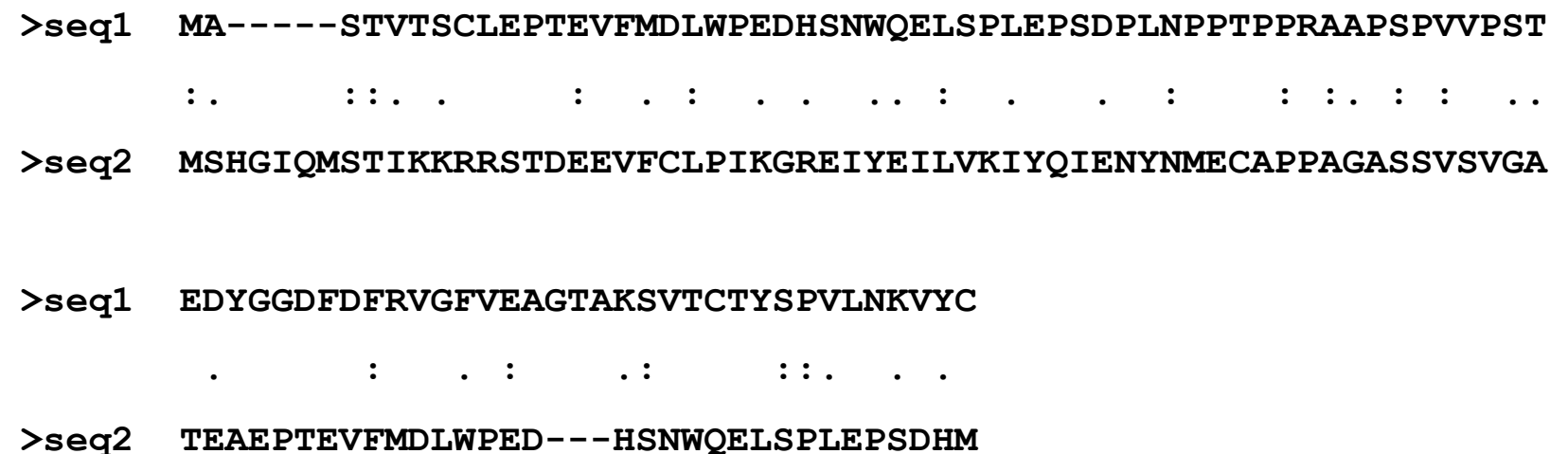

14 identical matches

# **Local Alignment seq1 & seq2 with BLOSUM 62**

#### **Score: 156 at (seq1)[10..36] : (seq2)[64..90]**

#### **10 EPTEVFMDLWPEDHSNWQELSPLEPSD**

#### **|||||||||||||||||||||||||||**

 **64 EPTEVFMDLWPEDHSNWQELSPLEPSD**

27 identical matches

### **Finding the best alignment = Get the highest score**

The consideration on whether to open/extend a gap is weighed by its effect on the **total score** of the alignment.

Optimization - Dynamic programming

#### **Global vs. Local Alignment**

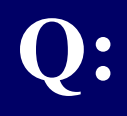

### **Can a Global alignment produce a Local alignment ?**

### **Can a Local alignment produce a Global alignment ?**

- **1. A high similarity core (2- 4aa) Query: M A T W L I .**
- **2. Often without gap**

**Word : MAT<br>
A T W<br>
T W L<br>
W L I** 

- **1. For each word, find matches with Score > T.**
- **2. Extend the match as long as profitable.**

**- High Scoring segment Pair (best local alignment)**

**3. Find the P and E value for HSP(s) with Score > cut off\*.**

\* Cut off value can be automatically calculated based on E

The P and E value for HSP(s) : based on the **total score (S)** of the identified "best" local alignment.

P (S) : the probability that two random sequences, one the length of the query and the other the entire length of the database, could achieve the score S.

 $E(S)$ : The expectation of observing a score  $>=$  S in the target database.

For a given database, there is a one to one correspondence between  $S$  and  $E(s)$  -- choosing  $E$  determines cut off score

#### **BLASTN BLASTP TBLASTN**

compares a protein query sequence against a nucleotide sequence database dynamically translated in all reading frames.

#### **BLASTX**

compares a nucleotide query sequence translated in all reading frames against a protein sequence database **TBLASTX**

compares the six-frame translations of a nucleotide query sequence against the six-frame translations of a nucleotide sequence database. Please note that tblastx program cannot be used with the nr database on the BLAST Web page.

### BLAST – Advanced options : all adjustable in stand alone BLAST

- **-F Filter query sequence [String] default = T**
- **-M Matrix [String] default = BLOSUM62**
- **-G Cost to open gap [Integer] default = 5 for nucleotides 11 proteins**
- **-E Cost to extend gap [Integer] default = 2 nucleotides 1 proteins**
- **-q Penalty for nucleotide mismatch [Integer] default = -3**
- **-r reward for nucleotide match [Integer] default = 1**
- **-e expect value [Real] default = 10**

 $\sim$ 

- **-W wordsize [Integer] default = 11 nucleotides 3 proteins**
- **-T Produce HTML output [T/F] default = F**

- **1.) Where should I search?**
	- **NCBI**

 **Has pretty much every thing that has been available for some time**

• **Genome projects**

 **Has the updated information (DNA sequence as well as analysis result)**

**2.) Which sequence should I use as the query?**

- **Protein**
- **cDNA**
- **Genomic**

# **Overview of homology search strategy 2.) Which sequence should I use as the query? cDNA (BlastN)**

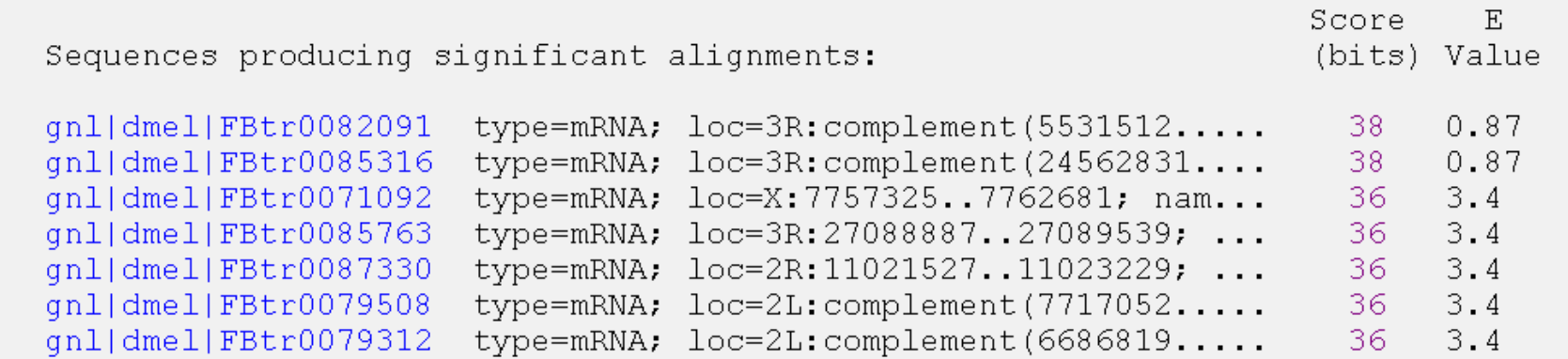

#### **Protein (TblastN)**

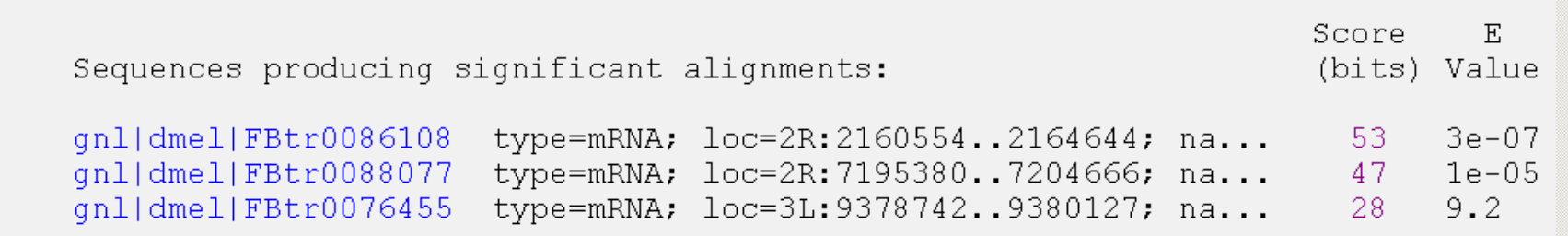

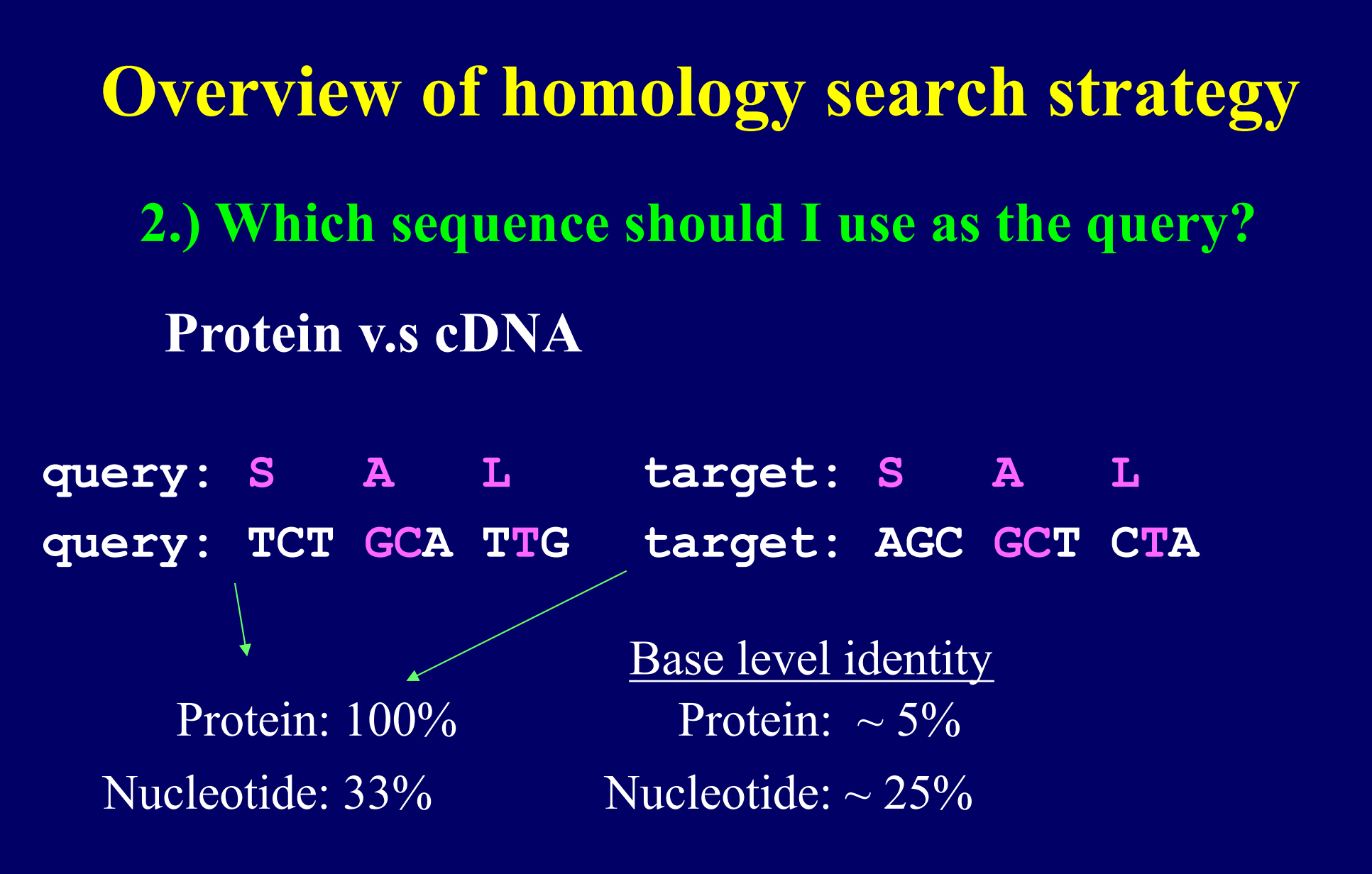

**Searching at the protein level is much more sensitive** 

**Overview of homology search strategy 2.) Which sequence should I use as the query?**

If you want to identify similar feature at the DNA level. Be Cautious with genomic sequence initiated search

• **Low complexity region**

• **repeats** 

**3.) Which program to use?** 

- **1. Smith-Waterman vs. Blast.**
- **2. Different flavors of BLAST**

- **4.) Which data set should I search?**
- **Protein sequence (known and predicted)**  blast**P, Smith\_Waterman**
- **Genomic sequence** 
	- **T**blast**N**
- **EST** 
	- **T**blast**N**
- **Predicted genes T**blast**N**

**5.) How to optimize the search ?**

- **Scoring matrices**
- **Gap penalty**
- **Expectation / cut off**

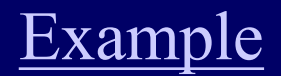

**6.) How do I judge the significance of the match ?** 

- **P-value, E -value**
- **Alignment**
- **Structural / Function information**

**7.) How do I retrieve related information about the hit(s) ?** 

• **NCBI is relatively easy**

The scope of information collection can be enlarged by searching (linking) multiple databases (links). [example](../../../2006F/lec9/blastP_NCBI.htm)

• **Genome projects often have their own interface and logistics (ie. [Ensemble](http://www.ensembl.org/), wormbase, MGI, etc. )**

**8.) How to align (compare) my query and the hits ?** 

- **Global alignment**
- **Local alignment**

ClustalW/ClustalX